## **BASES DE DATOS TEMA 5 RECUPERACIÓN DE FALLAS**

## **5.3 Recuperación por bitácora**

El sistema mantiene una bitácora o system log en cinta, por lo general, o en disco en donde se detallan todas las operaciones de actualización y los valores iniciales y finales de cada objeto.

Por lo tanto, si resulta necesario anular alguna modificación específica, el sistema puede utilizar la entrada correspondiente de la bitácora para restaurar el valor original del objeto modificado.

## SYSTEM LOG O BITÁCORA

Para recuperarse de las fallas de las transacciones, el sistema mantiene un log llamado **journal o periódico** que mantiene el curso de todas las transacciones que afectan los datos ítems de la base de datos. Al conjunto de log se le conoce como **system log**.

Esta información es mantenida en disco (memoria secundaria) de manera que sólo puede estar afectada, eventualmente, por fallas en medios de almacenamiento.

Periódicamente, los log son respaldados en cintas para protegerlos contra fallas por catástrofes.

Los log tienen una serie de entradas que se detallan a continuación. Las T se refieren a un identificador único de cada transacción.

- 1. **[start-transaction,T]:** Registra que la transacción ha comenzado.
- 2. **[write-ítem,T,X,old,new-value]:** Registra que la transacción T ha cambiado el valor del data ítem X del valor viejo old al valor nuevo new- value.
- 3. **[read-ítem,T,X]:** Registra que la transacción T ha leído el valor del dato ítem X de la base de datos.
- 4. **[commit,T]:** Registra que la transacción T ha terminado exitosamente y que los efectos pueden ser grabados permanentemente (committed, comprometidos) en la base de datos.
- 5. **[abort,T]:** Registra que la transacción T ha sido abortada.

## **5.4 Puntos de verificación**

Un registro checkpoint se graba periódicamente en el log justo en el punto en donde se guardó, en la base de datos en el disco, el efecto de todas las operaciones de escritura hechas por las transacciones que terminaron exitosamente (llegaron al commit). Si hay una falla, las transacciones que se completaron antes del checkpoint no deben ser rehechas en el recovery (no debe aplicarse un REDO).

El DBMS debe decidir cada cuando hace un checkpoint. Esto puede ser cada **M** minutos o cada **N** transacciones completadas exitosamente, estos son parámetros del sistema.

Hacer un checkpoint implica:

Elaboro: LIA. Blanca García Sánchez

- 1. Suspender temporalmente la ejecución de todas las transacciones.
- 2. Forzar la escritura de todas las actualizaciones de las operaciones de las transacciones que llegaron al commit que están en los buffers de memoria principal al disco.
- 3. Escribir un registro checkpoint en el log y forzar la escritura del log en el disco.
- 4. Reanudar la ejecución de las transacciones.

Un registro checkpoint puede incluir una lista de las transacciones activas (aquellas que no se han terminado de ejecutar).

El punto crítico de una falla del sistema es que se pierde el contenido de la memoria principal. Por tanto, ya no se conocerá el estado preciso de la transacción que se estuviera realizando en el momento de la falla; esa transacción jamás se podrá completar con éxito, por lo cual será preciso anularla cuando se reinicie el sistema.

Cada cierto intervalo previamente establecido el sistema establece un **"punto de revisión**" de manera automática. El establecimiento de un punto de revisión implica:

- a) Grabar físicamente el contenido de los buffers en la DB física;
- b) Y grabar físicamente un registro de punto de revisión especial en la bitácora física.

El registro de punto de revisión incluye una lista de todas las transacciones que se estaban realizando en el momento de establecerse el punto de revisión. Para comprender la forma como se utiliza esta información deberá leerse de la siguiente manera:

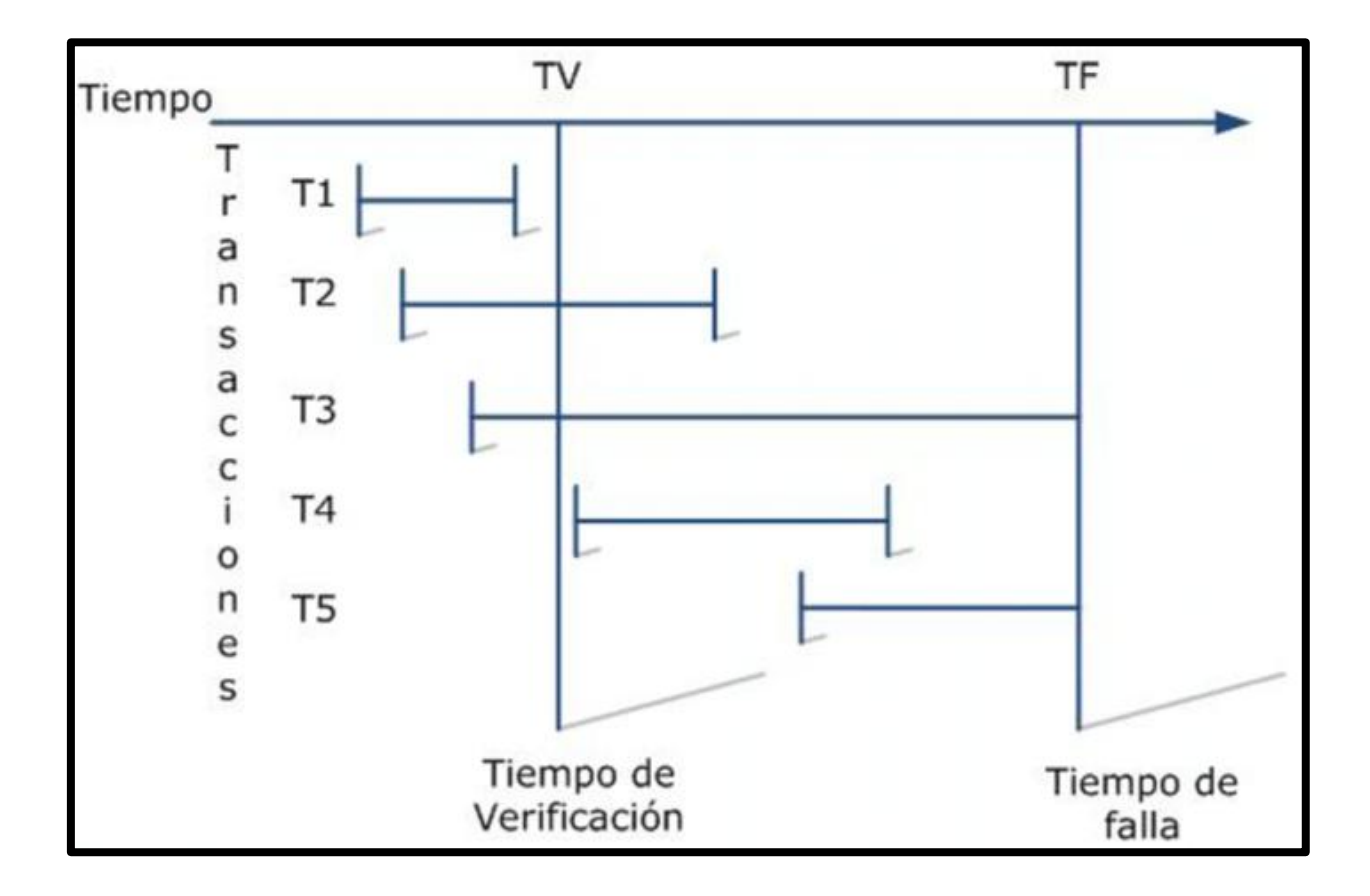

- Se presentó una falla en el sistema en el momento tf.
- El punto de verificación más reciente antes de tf se tomó en el momento tv.
- Las transacciones de tipo T1 se completaron antes del tiempo tv.
- Las transacciones de tipo T2 se iniciaron antes del tiempo TV y se completaron después del tiempo TV y antes del tiempo tf.
- Las transacciones de tipo T3 también se iniciaron antes del tiempo TV pero no se completaron antes del tiempo tf.
- Las transacciones de tipo T4 se iniciaron después del tiempo TV y se completaron antes del tiempo TV.
- Por último, las transacciones de tipo T5 también se iniciaron después del tiempo TV pero no se completaron antes del tiempo tf.

Por tanto, en el momento del reinicio el sistema efectúa el siguiente procedimiento a fin de identificar las transacciones de los tipos T2-T5:

- 1. Comenzar con 2 listas de transacciones, la lista ANULAR y la lista REPETIR. Igualar la lista ANULAR a la lista de todas las transacciones incluidas en el registro de punto de revisión. Dejar vacía la lista REPETIR.
- 2. Examinar la bitácora hacia delante a partir del registro de punto de revisión.
- 3. Si se encuentra una entrada de bitácora de "iniciar transacción" para la transacción T, añadir T a la lista ANULAR.
- 4. Si se encuentra una entrada de bitácora de "comprender" para la transacción T, pasar esa transacción de la lista ANULAR a la lista REPETIR.
- 5. Cuando se llegue al final de la bitácora, las listas ANULAR y REPETIR identificarán, respectivamente, las transacciones de los tipos T3 y T5 y la de los tipos T2 y T4.

Enseguida el sistema revisará la bitácora hacia atrás, anulando todas las transacciones de la lista ANULAR. A continuación la revisará otra vez hacia delante, realizando de nuevo todas las transacciones de la lista REPETIR. Por último, una vez terminada toda esa actividad de recuperación, el sistema estará listo para aceptar trabajos nuevos.